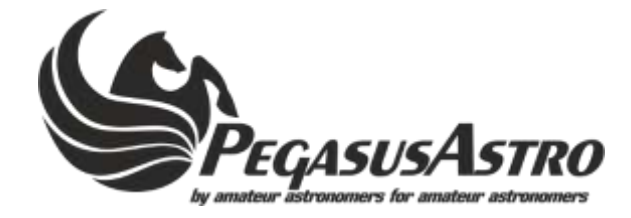

## **DewMaster**

# **QUICK INSTALLATION GUIDE** Thank you for choosing our product

DewMaster was made for the visual astronomer. Connect up to five dew heaters and control them individually using PWM duty cycle. Full digital operation and a high-resolution red film display makes the control of the device quick and simple. Measure consumed Amperes and Input voltage by a glimpse of an eye. Optionally, an external temperature and humidity sensor let you know the levels of the relative humidity, temperature and dew point. Automatic dew heaters control will let you relax as you know that in case of high levels of humidity your optics will be moisture free!

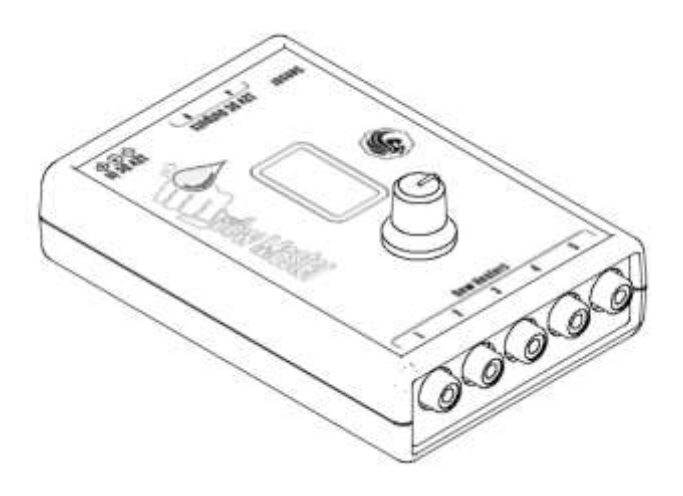

### **Operating Instructions:**

- Plug the external environmental sensor to the RJ12 (sensor) socket (optional)
- Plug your dew strip in the dew outputs
- Plug any 12V device on the 12V outputs (optional)
- Plug DC 12V/ 6 15 Amps power cable into the DC 2.5mm socket.
- Pegasus Logo will appear on the display for 2 seconds. A beep will be heard, this means that firmware was loaded successfully and the device is now fully operational.
- Select Dew Output by pushing the knob. Turn the knob left or right to tune from 0 to 100% the output PWM duty cycle and provide "power juice" to your heater outputs.

*Observer's Hint: Order up the optional Environmental Sensor and enable AutoDew functionality. This allows the device to automatically control the heaters based on the humidity levels / dewpoint calculation of the environment.*

#### *What is in the box:*

- 1 x DewMaster Controller
- 1 x DC Cable (2.5m) to Cigarette Lighter (10A fused)
- 1 x DC Extension Cable (1m)

### **Optional Accessories:**

- Environmental Sensor for DewMaster
- DC Extension Cable (1m)

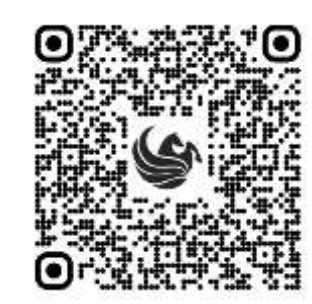

Scan for operating manual

Device is covered by one (1) year warranty Designed and Assembled in Greece

For any questions and support please contact: info@pegasusastro.com